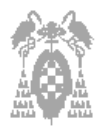

# **Apellidos,
Nombre:**

**Grupo
de
laboratorio:
Día\_\_\_\_;
Hora\_\_\_\_\_\_\_\_\_Gestión □ Sistemas □ Libre Elección □**

**Test (3 puntos)**

Pregunta correcta = **0,30** Pregunta no contestada = **0** Pregunta incorrecta = **- 0,10**

- **1)** En una sesión de MS-DOS, si queremos borrar únicamente los ficheros de un directorio con los nombres siguientes: fich1asm.doc, fich2asm.doc, fich3asm.doc y fich4asm.doc, ¿qué orden ejecutaríamos:
- □ del \*.doc
- □ del fich\*.doc
- □ del fich?asm.\*
- □ del fich?asm.doc
- **2)** Para modificar el contenido del registro AX dentro de CODEVIEW se debe indicar en la línea de comandos la orden:
- $\Box$  EB AX nuevo contenido.
- □ EW AX nuevo\_contenido.
- □ WW AX nuevo\_contenido.
- □ R AX nuevo\_contenido
- **3)** Son funciones de un sistema operativo:
- □ Definir la interfaz de usuario.
- □ Planificar recursos.
- □ Las dos respuestas anteriores son ciertas.
- □ Descodificar las instrucciones.
- **4)** En Windows 2000 los permisos para compartir un directorio:
- $\square$  se pueden asignar a grupos o a usuarios.
- □ son los mismos que tiene el ordenador local.
- □ no se pueden asignar. Este sistema operativo no permite esta operación.
- □ eliminan todos los ficheros.
- **5)** ¿Cuál de los siguientes nombres de fichero no está permitido en MS-DOS?
- □ 2archivo.doc
- □ practica15b.asm
- □ Ficheros.txt
- □ Libros.exe

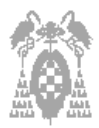

# **Apellidos,
Nombre:**

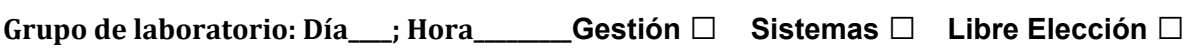

- **6)** ¿Qué registros del microprocesador 8086 se pueden emplear para realizar direccionamientos relativos?
- □ SI, DI y AX
- $\square$  AX, BX, CX y DX
- $\square$  BX, BP, SI y DI
- □ BP, BX y DX
- **7)** ¿Cuál de las siguientes secuencias de órdenes es suficiente para crear un fichero ejecutable de nombre *programa.exe* a partir del fichero *programa.asm*?
- $\Box$  1° masm programa; 2° link programa; 3° cv programa
- □ 1º masm programa.asm, 2º link programa.exe
- $\square$  1º masm programa.asm, 2º link programa.obj.
- $\Box$  1° masm programa.asm; 2° link programa.obj; 3° cv programa.exe
- **8)** La memoria RAM:
- $\Box$  Contiene el banco de registros
- □ Contiene las rutinas de la BIOS
- □ Es no volatil
- □ Ninguna de las anteriores
- **9)** La utilidad FINGER.EXE sirve para:
- □ Obtener la configuración de la tarjeta de red
- □ Obtener la dirección IP de nuestra máquina
- □ Si se incluye el parámetro /ALL nos indica la dirección MAC de nuestro PC
- □ Ninguna de las anteriores

**10)** En una sesión de MS-DOS, si ejecutamos la orden dir \*.???

- □ Saca todo el contenido del directorio actual
- □ Muestra todos los ficheros de cualquier nombre y extensión de únicamente caractéres numéricos
- □ Muestra todos los ficheros con extensiones de tres caracteres únicamente y cualquier nombre
- □ Ninguna de las anteriores

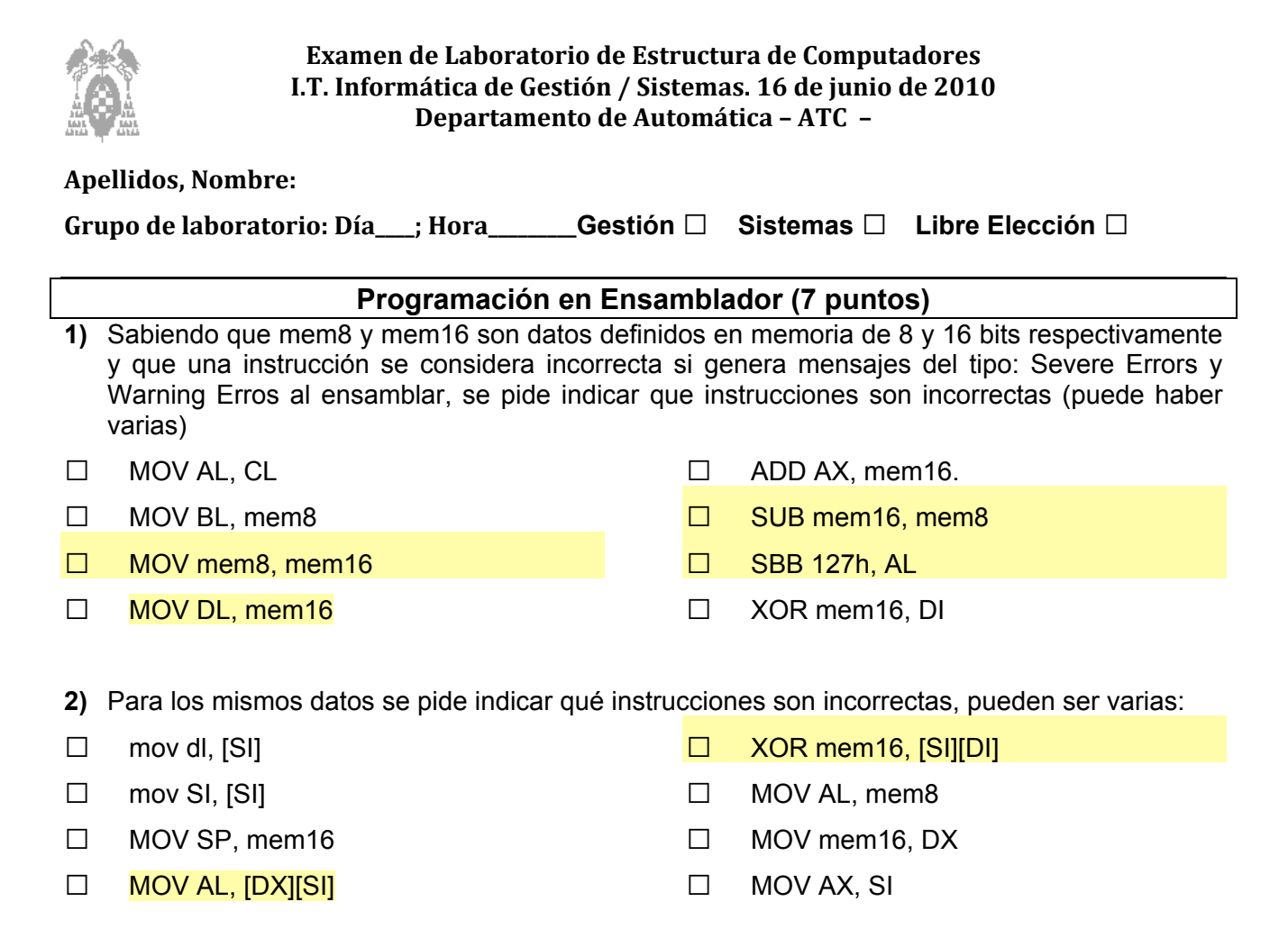

**3)** A partir de las definiciones de datos siguientes:

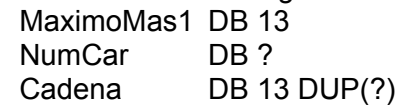

**a)** Escribe el fragmento de código necesario para realizar correctamente la lectura de una cadena de cómo mucho, 12 caracteres de largo

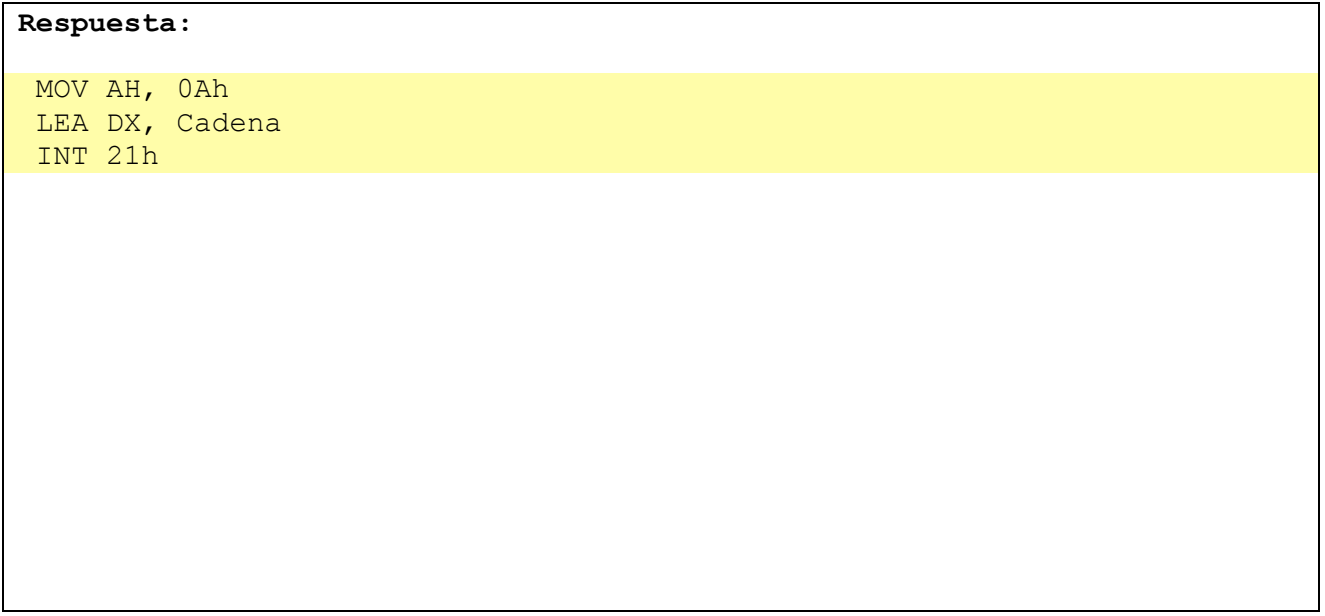

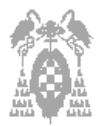

# **Examen
de
Laboratorio
de
Estructura
de
Computadores I.T.
Informática
de
Gestión
/
Sistemas.
16
de
junio
de
2010 Departamento
de
Automática
–
ATC

–**

#### **Apellidos,
Nombre:**

```
Grupo
de
laboratorio:
Día____;
Hora_________Gestión □ Sistemas □ Libre Elección □
```
**b)** Escribe el fragmento de código necesario para mostrar por pantalla el número de caracteres leídos realmente sin contar el Enter, a partir de las definiciones anteriores

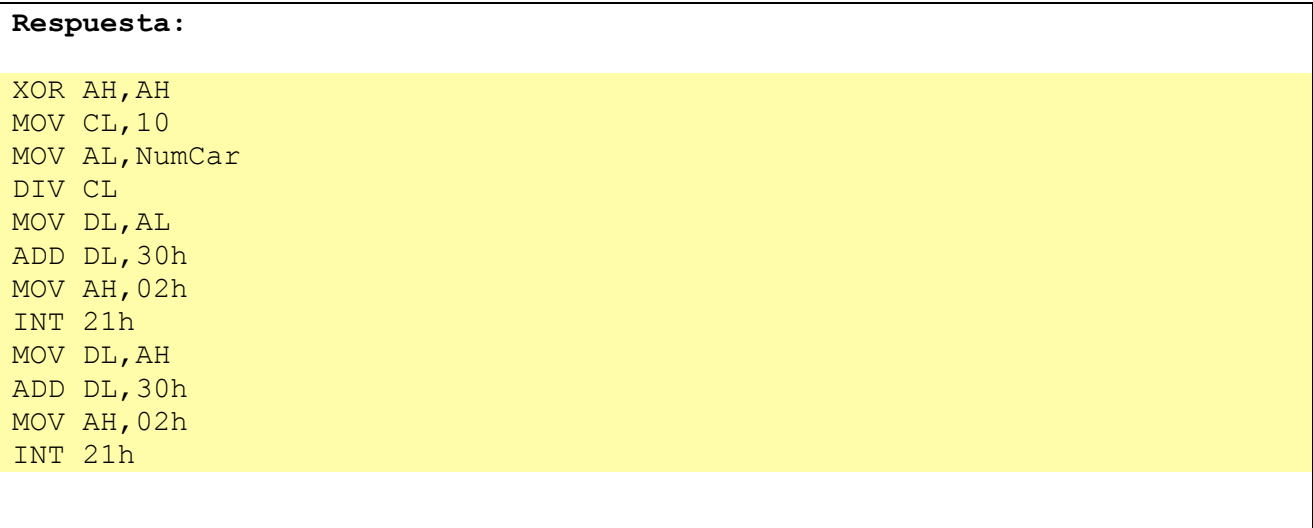

**4)** Si se tiene una cadena de caracteres terminada en \$, se pide:

**a)** Escribe una MACRO que reciba como parámetro la dirección de la cadena de texto y la muestre por pantalla

```
Respuesta:
  EscribeCadena MACRO DirTexto
     MOV AH, 9
     LEA DX, DirTexto
     INT 21h
  ENDM
```
**b)** Escribe un procedimiento NEAR que reciba como parámetro a través de la pila la dirección de la cadena de texto y la muestre por pantalla

```
Respuesta:
  EscribeCadena PROC NEAR
     MOV AH, 9
     MOV DX, [SP+2]
     INT 21h
     RET
  EscribeCadena ENDP
```
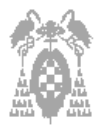

# **Examen
de
Laboratorio
de
Estructura
de
Computadores I.T.
Informática
de
Gestión
/
Sistemas.
16
de
junio
de
2010 Departamento
de
Automática
–
ATC

–**

# **Apellidos,
Nombre:**

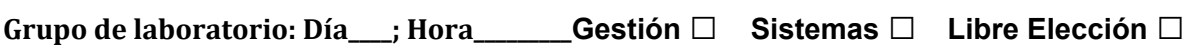

**5)** Para el siguiente código fuente y código máquina mostrado en el CodeView, se pide:

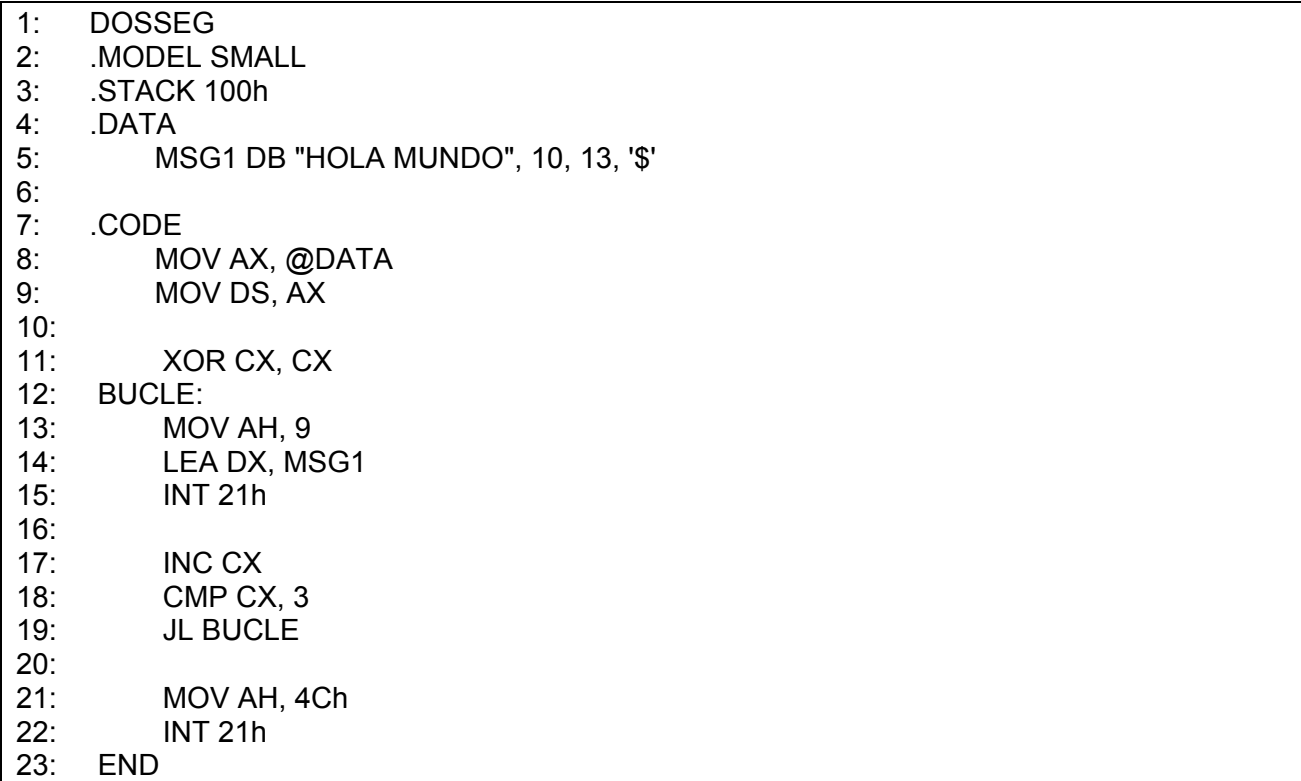

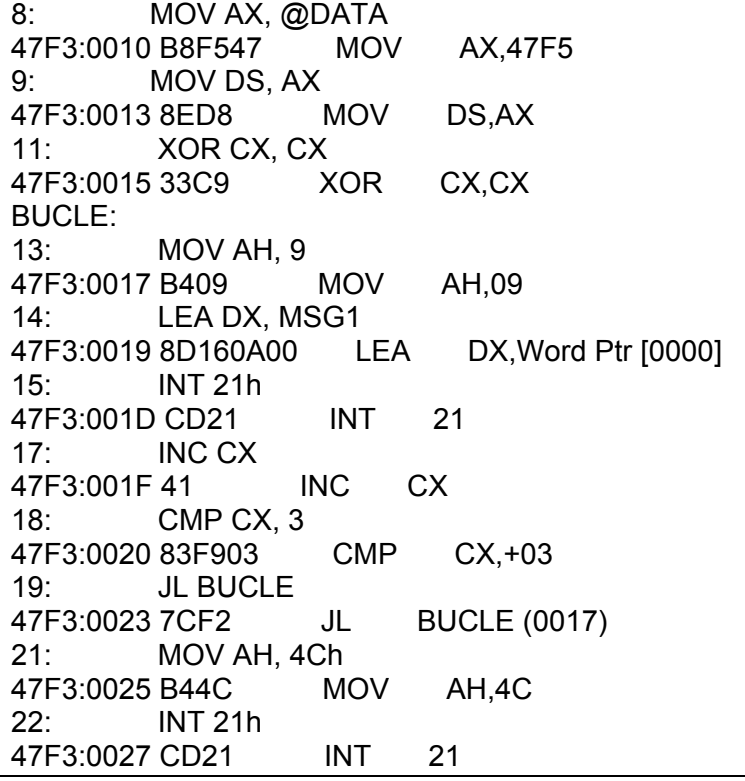

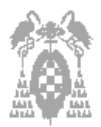

**Apellidos,
Nombre:**

**Grupo
de
laboratorio:
Día\_\_\_\_;
Hora\_\_\_\_\_\_\_\_\_Gestión □ Sistemas □ Libre Elección □**

**a.) Indica en qué dirección efectiva dentro del segmento de datos está el primer carácter del texto almacenado en MSG1**

Se encuentra en la dirección efectiva 0000

**b.) Indica la dirección en la que se encuentra el segmento de datos**

Se encuentra en la dirección 47F5

**c.) ¿Cuántas veces se escribe la frase "Hola Mundo"?**

Se escribe 3 veces

**d.) Indica el cambio que habría que realizar en el código máquina de la instrucción de la línea 19 (7C F2) para que salte a la línea 11.**

Habría que cambiar el valor F2 por el de E0

**e.) Indicar la orden que habría que dar en el CodeView para que se lleve a cabo el cambio propuesto en d)**

EB 0x47F3:0x0024 E0

# **PUNTUACIÓN DE LA PROGRAMACIÓN EN ENSAMBLADOR Ejercicio 1**: 0,5 puntos **Ejercicio 2**: 0,5 puntos **Ejercicio 3**: **a**) 0.5 puntos **b**) 1 punto **Ejercicio 4**: **a**) 1 punto **b**) 1 punto **Ejercicio 5**: **a**) 0,5 puntos **b**) 0,5 puntos **c**) 0,5 puntos **d**) 0,5 puntos **e**) 0,5 puntos

# **TIEMPO TOTAL DEL EXAMEN: UNA HORA Y 30 MINUTOS**